# Exorcising the IGWN pool

Draining the swamp

[james.clark@ligo.org,](mailto:james.clark@ligo.org) HTC23

# IGWN: International Gravitational-Wave Network

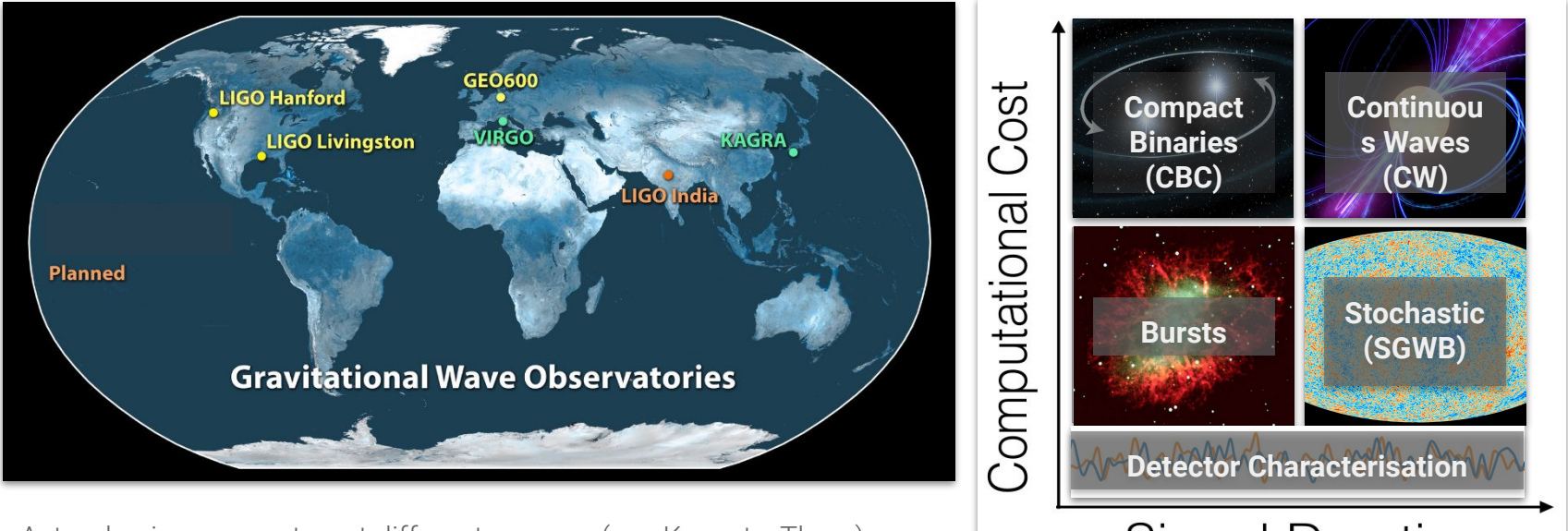

Astrophysics groups target different sources (see Keynote, Thurs)

Different sources & methods  $\rightarrow$  zoo of different software, job, latency requirements, computational costs

Resource consumption still dominated by local submission to local HTC pools (local ~75% in last year)

Goal: move higher latency, CPU-expensive / GPU analyses to distributed HTC pool

### The IGWN pool (and a representative analysis pipeline)

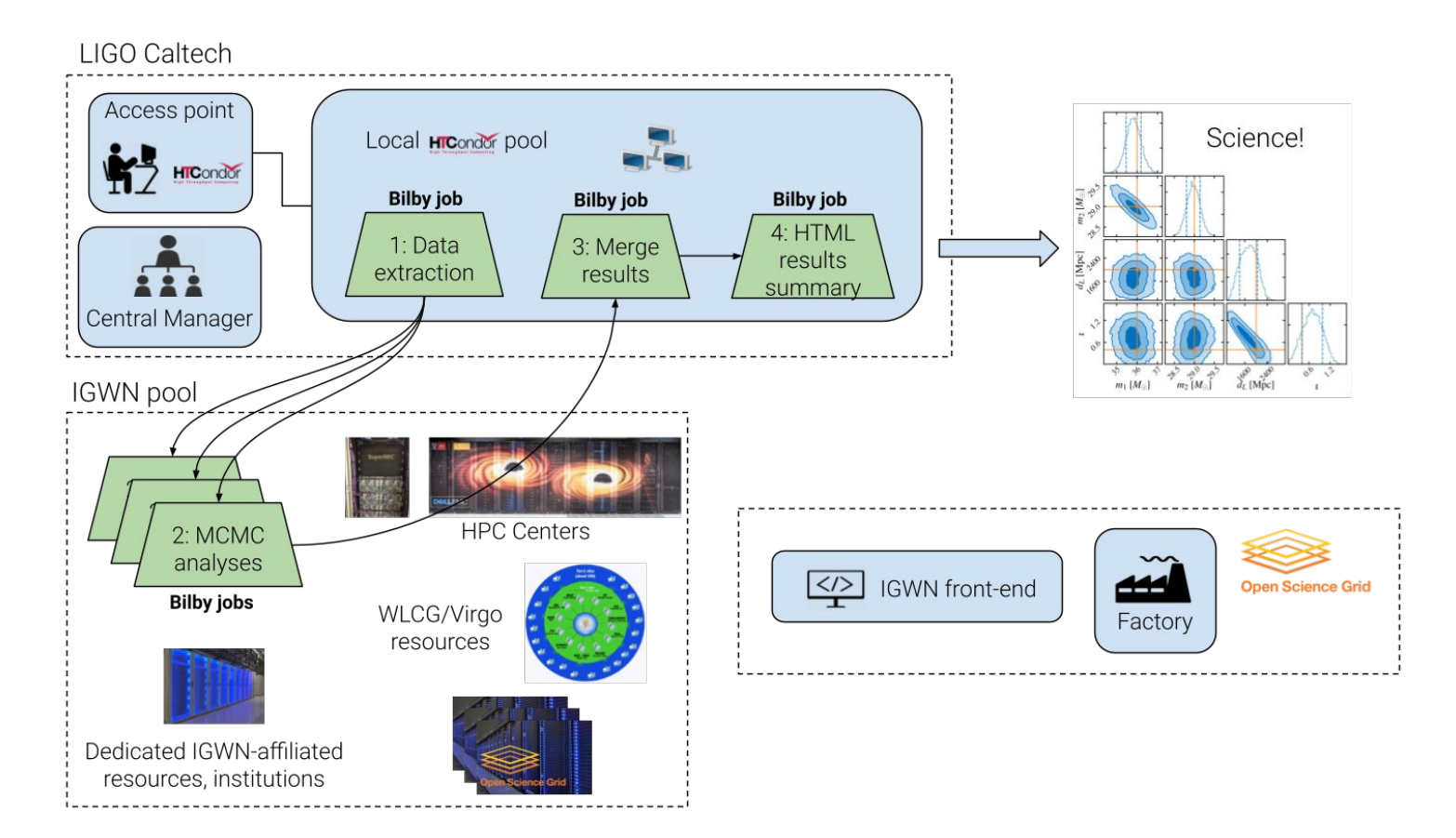

## Much to keep track of

Overall functionality/plumbing:

- Communication across access points, collectors, entrypoints, frontend and factory
- Jobs running at all sites which support LIGO/Virgo VOs?

"List Of Doom":

- Had a large number of "missing" sites where jobs should / had previously run
- Systematically worked through w. OSG to troubleshoot, test → mostly resolved

Job performance:

- Job success & goodput
- Data access

"List Of Woe": documenting sites with suboptimal glidein configs (e.g., no multicore slots @ LIGO sites)

Testing / demo'ing new(ish) HTCondor/OSG functionality

## Challenging to keep track

Often (historically) intermittent / stochastic science usage  $\rightarrow$  lack of constant pressure

- Easy for site-level outages to go unnoticed
- Hard to distinguish large-scale problems from lack of demand

Small (but growing!) base of users in the IGWN pool

- Power users: often find workarounds (can't be trusted to report problems)
- Novice users: easily scared  $\rightarrow$  fall back to dedicated resources & local pools

Nagios-style checks:

- Great for host statuses & service status (where accessible) [WIP]
- Less appropriate / harder to design for site- & application-specific problems

Need some way to "exercise" [G.Thain: "exorcise"] infrastructure and monitor *realistic* user experience

## Introducing: "Grid Exerciser"

Periodic submission of a DAGMan workflow to test / profile:

- Availability / functionality of CPU & GPU resources
- IGWN data discovery
- IGWN proprietary data access via CVMFS / OSDF client file transfers
- Access to CVMFS-hosted software repositories
- condor\_ssh\_to\_job functionality

Grid exerciser job histories  $\rightarrow$  aggregated into elasticsearch by condor adstash & presented on

- Grafana dashboard, grouped by site / application
- Daily email summary

DAGMan workflow also attempts to demo/test various HTCondor functionality

- Parent DAG (now) has a mix of JOB, SERVICE, SPLICE, SUBDAG and FINAL nodes
- DAG files for **SUBDAG** nodes generated on the fly as a parent job of the **SUBDAG**s (via python bindings)

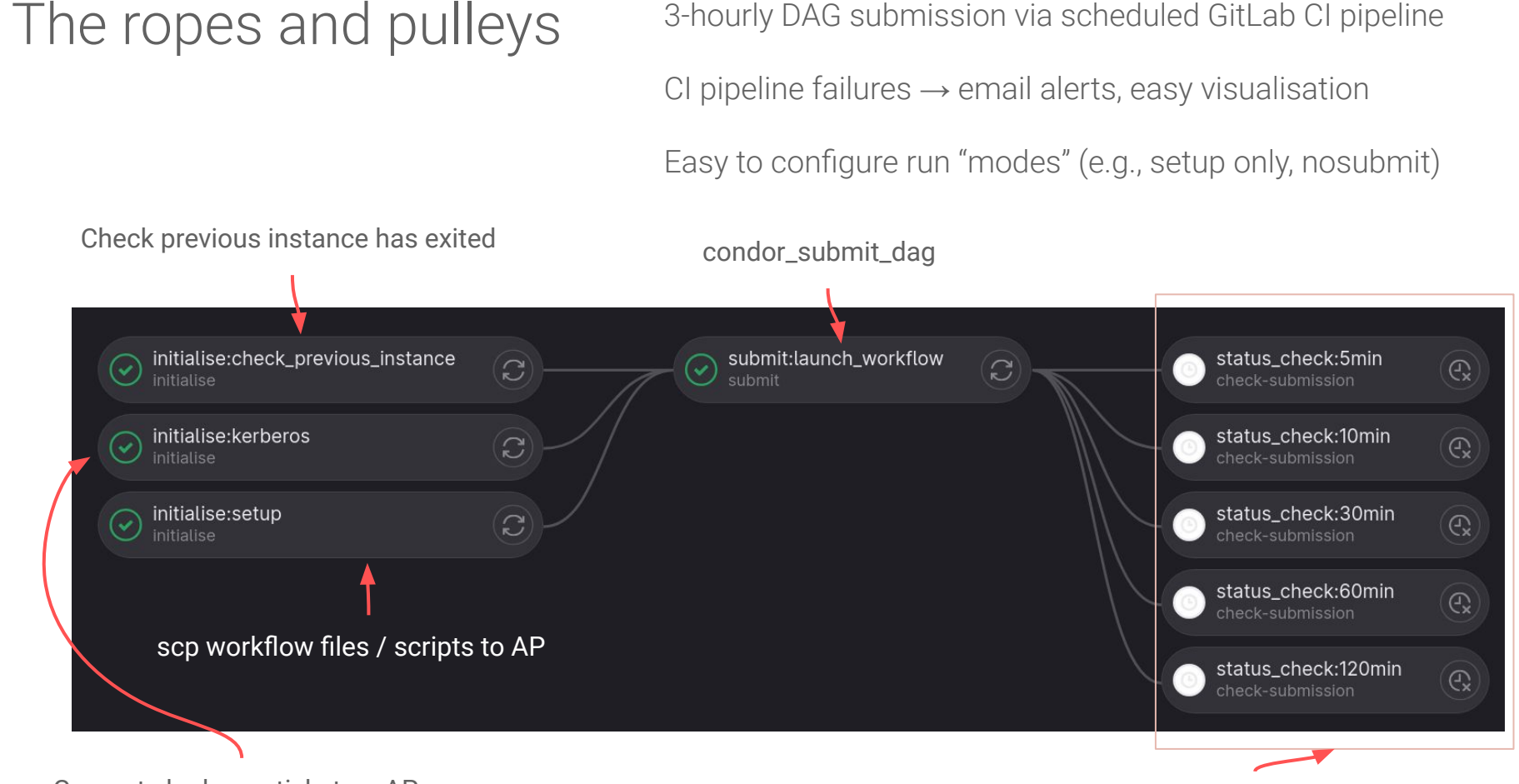

3-hourly DAG submission via scheduled GitLab CI pipeline

Generate kerberos ticket on AP

Delayed CI pipeline jobs check for problems

### IGWN pool dashboard: strategic overview

#### v Strategic overview

#### All jobs at GLIDEIN\_Site: All (user: All, tag: All)

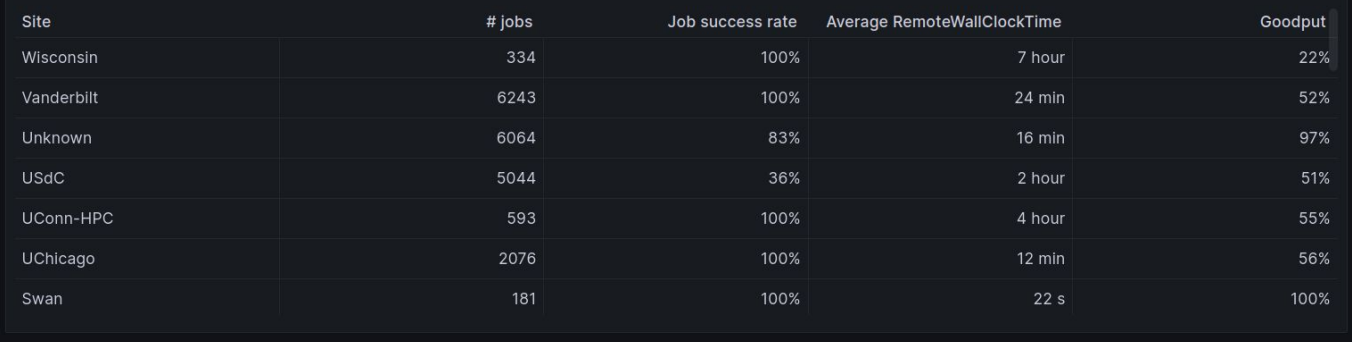

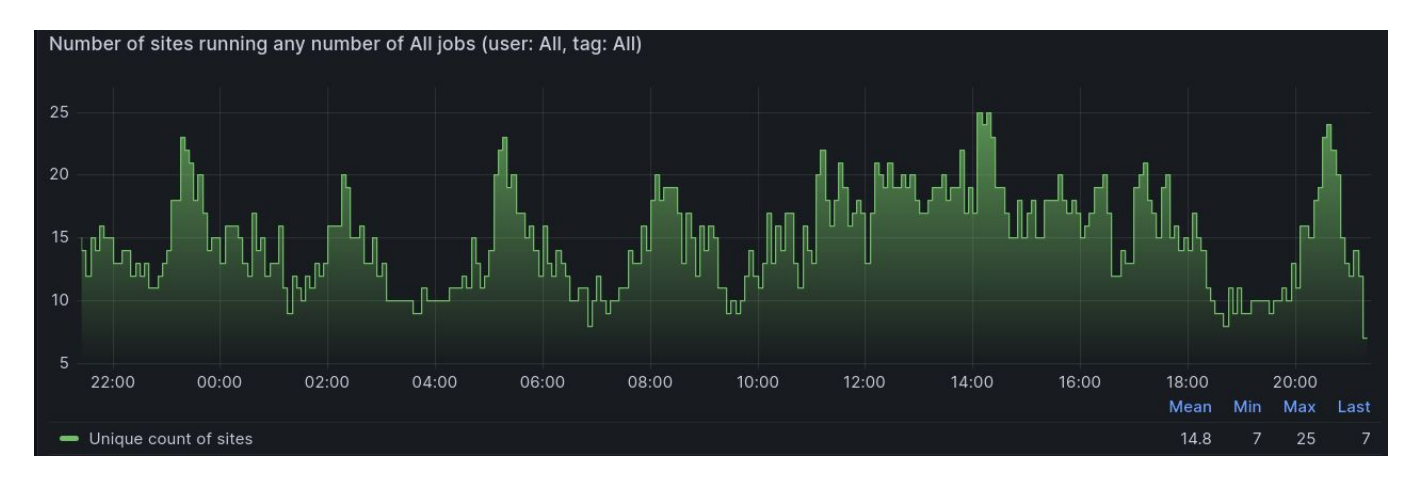

### IGWN pool dashboard: where are any jobs failing?

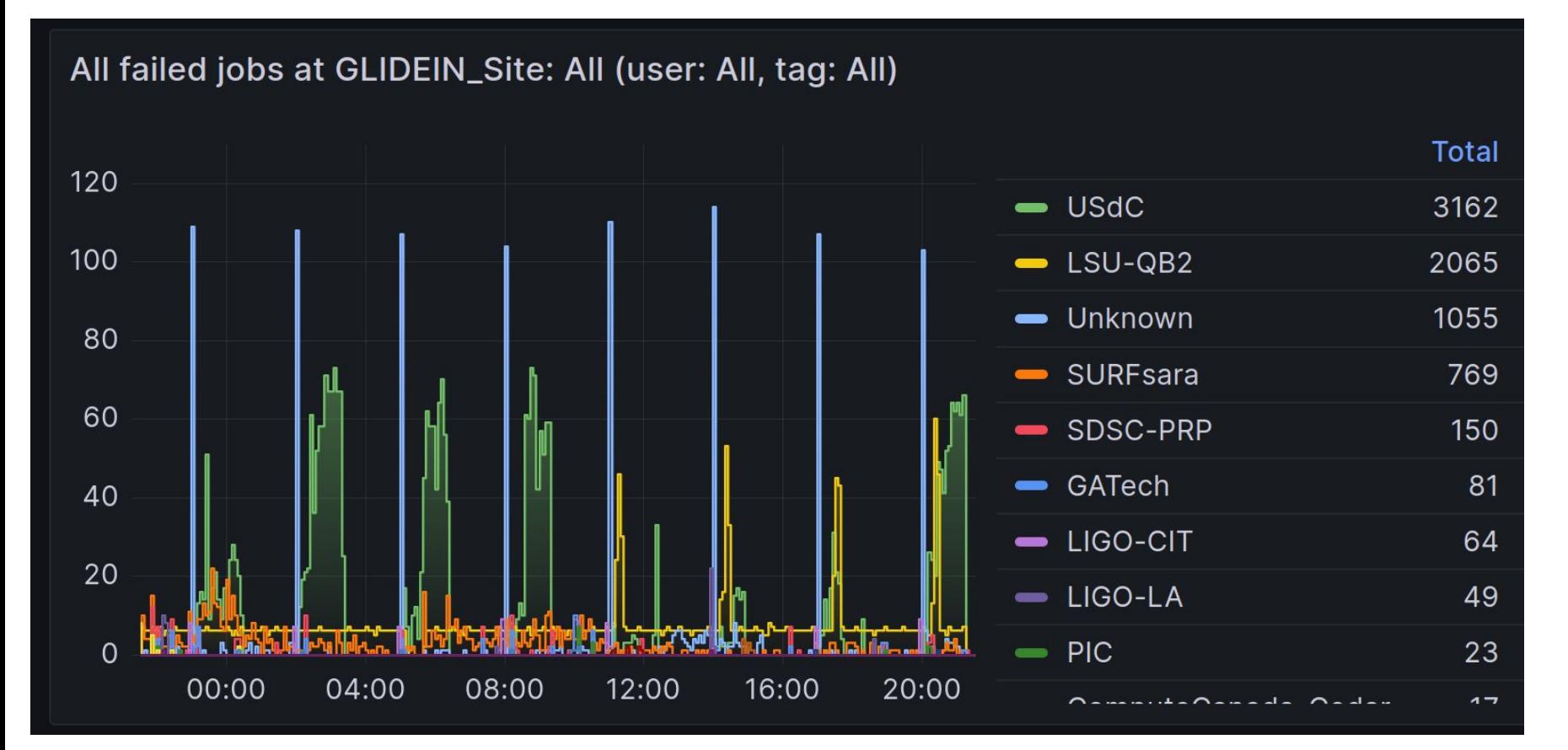

### IGWN pool dashboard: whose jobs are failing?

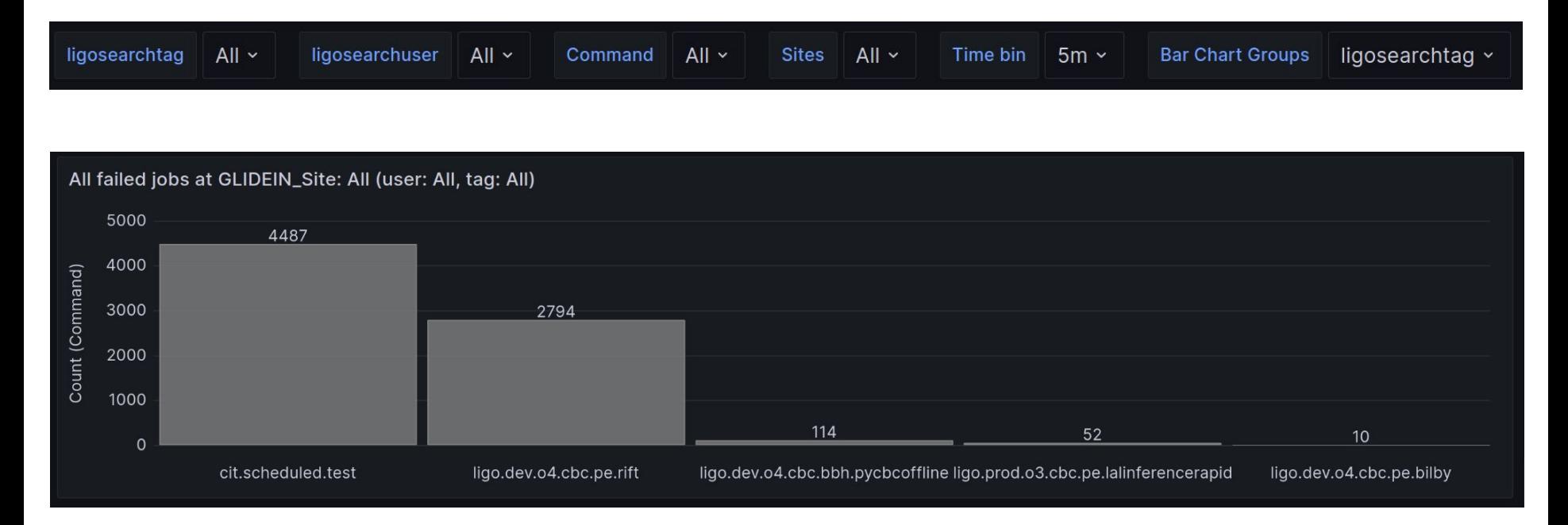

Failures for past 24 hours: mostly grid-exerciser tests

Can drill down by fixing "ligosearchtag" and grouping by user / application…

### IGWN pool dashboard: grid-exerciser view

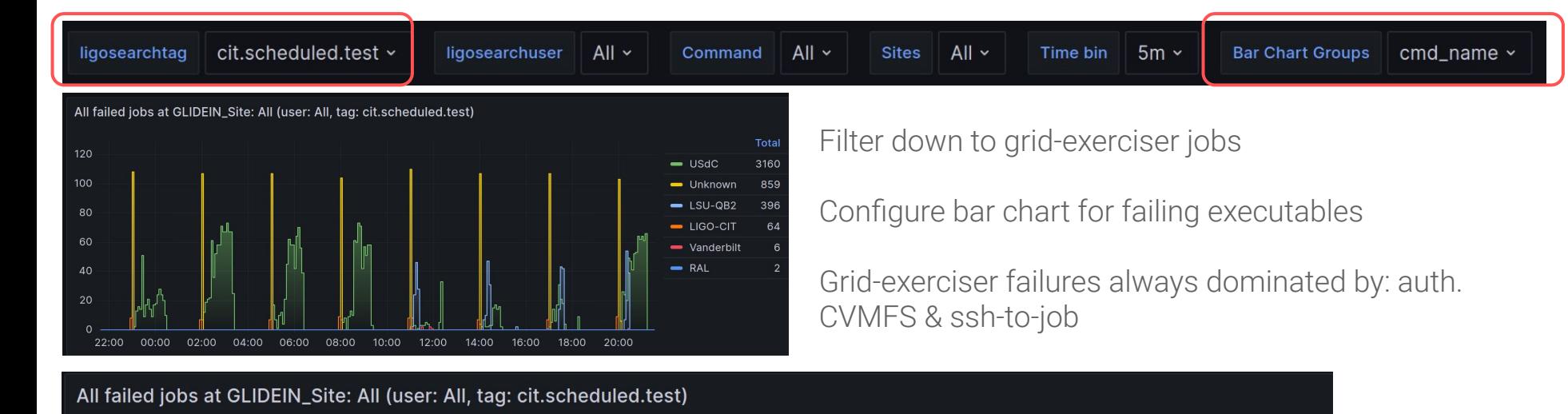

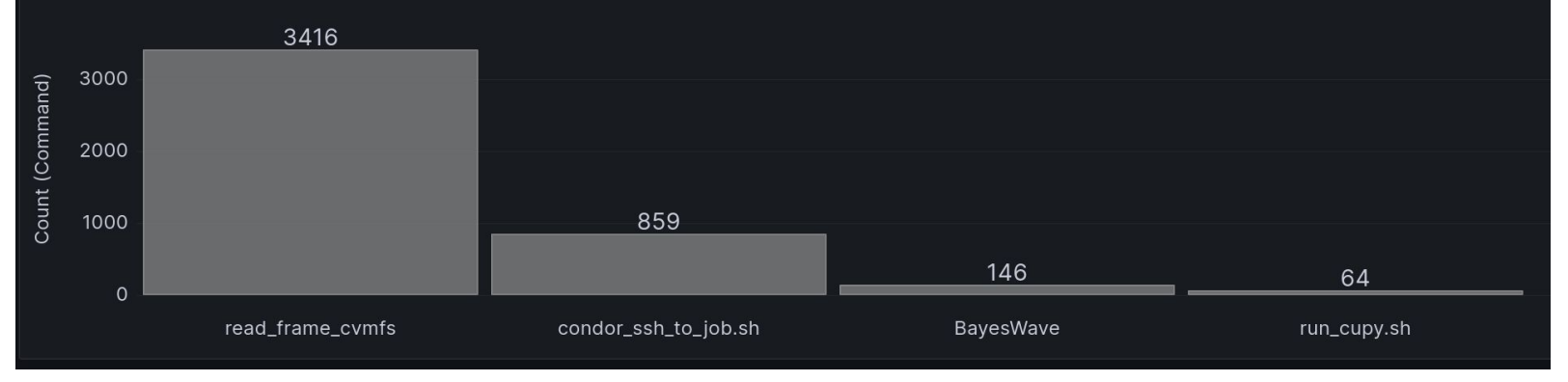

# (Some) current problems / gripes…

- 1. DAGMan started assertion errors (SERVICE nodes are broken) [understood: [HTCONDOR-1909](https://opensciencegrid.atlassian.net/browse/HTCONDOR-1909) ]
	- a. gitlab-CI check of previous instance *always* fails
	- b. No DAGMan metrics file → condor job-triggered gitlab-CI pipelines *always* fail
- 2. No (?) meaningful measurement of goodput for self-checkpointing applications
- 3. OSDF client + condor file transfer failures  $\rightarrow$  held jobs, I want to identify failures (~easy to fix my tests)
- 4. Many teething problems with transition to SciTokens (in payloads):
	- a. SciTokens & condor submit:  $\ddot{\bullet}$
	- b. SciTokens & condor submit dag:

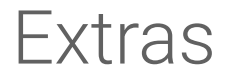

## IGWN pool dashboard: where are jobs running?

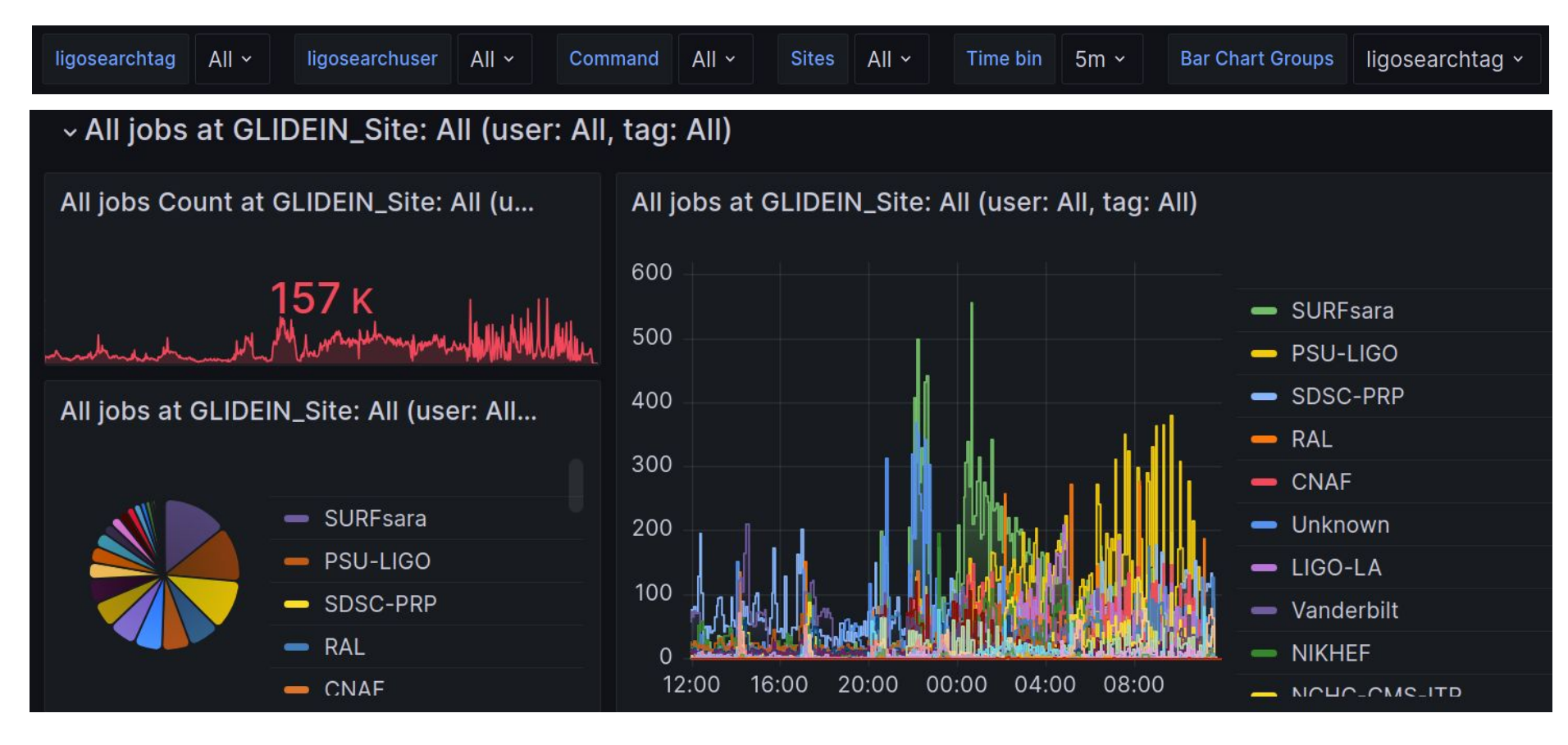

# IGWN pool dashboard: condor\_ssh\_to\_job

Want to identify sites where ssh-to-job is ok

Script: waits until other *target* jobs in the DAG enter run state.

Once target is running, local universe SERVICE node job:

- condor\_edits itself to record *target site*
- condor ssh to job <target jobid>
- success / failure → elasticsearch & grafana

SERVICE nodes: "typically used to run tasks that need to run alongside a DAGMan workflow"

SERVICE node means DAG completion is independent of whether ssh-to-job ran

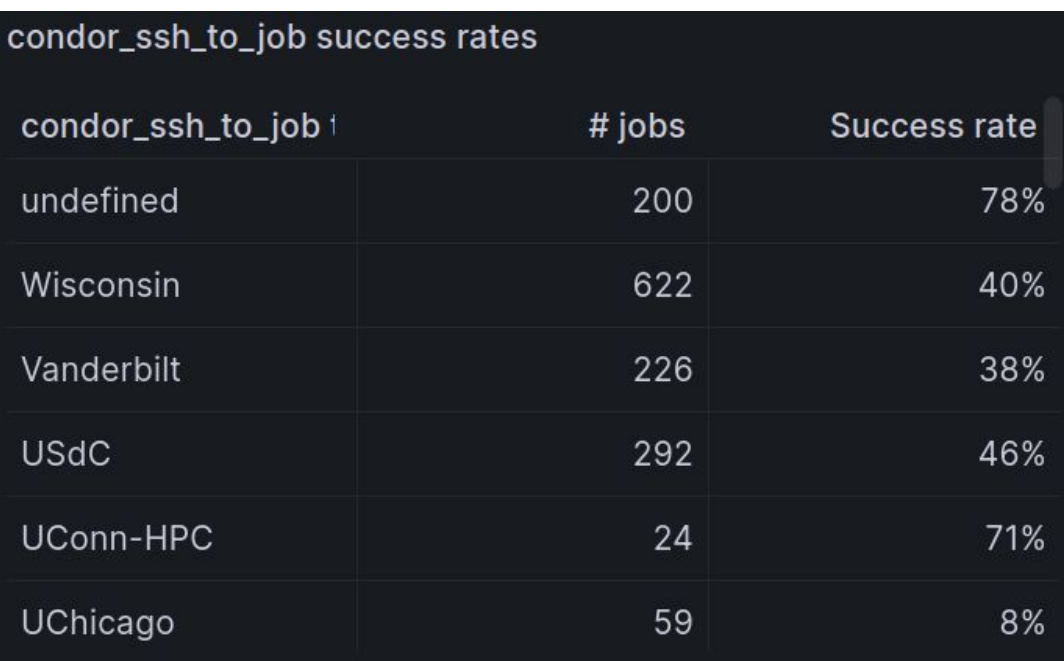

Mixed success rates: ssh-to-job *had* been working ~well until about a week ago…